## SAP ABAP table HCMT\_BSP\_PA\_ES\_R0057 {Infotype 0057 Spain}

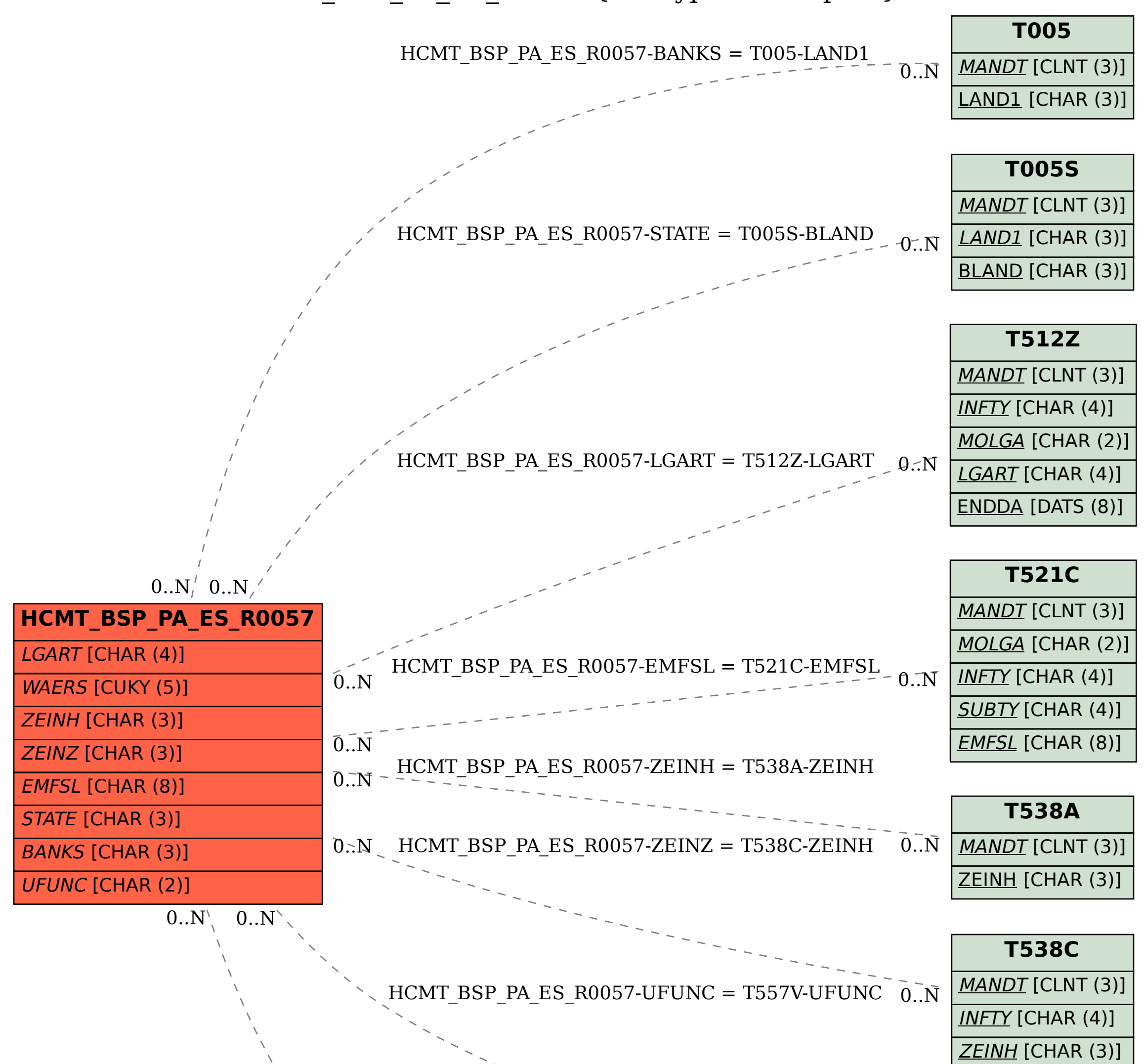

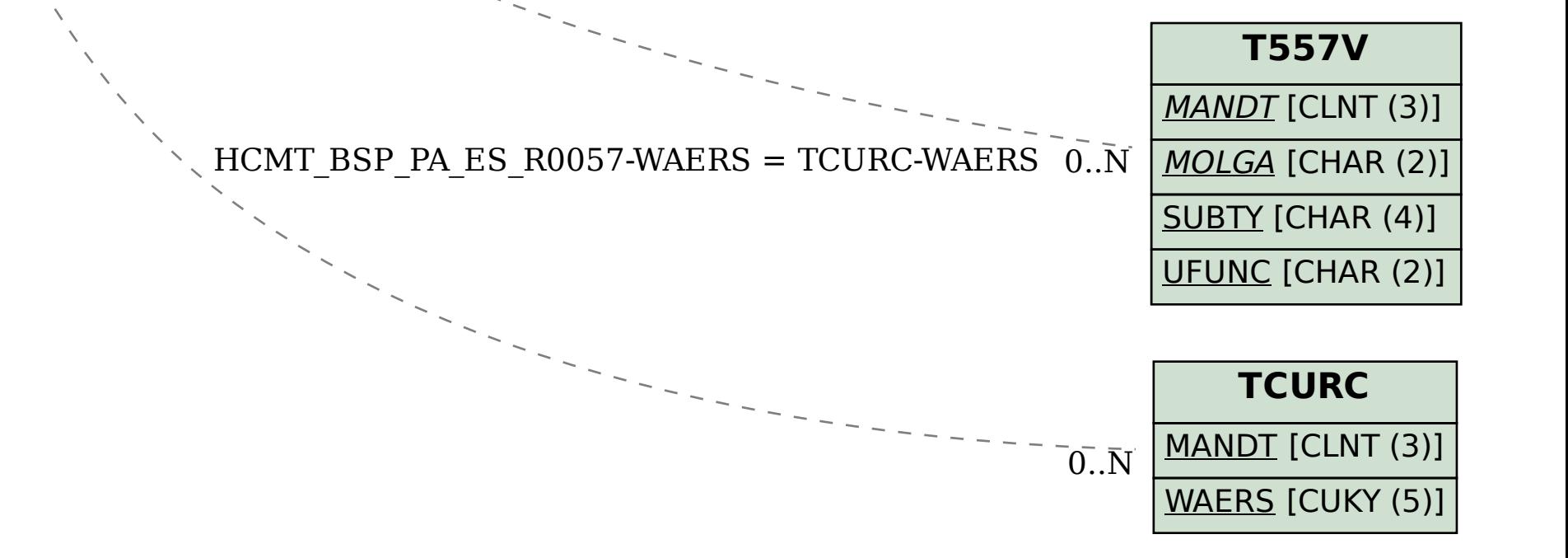